## Почему некоторые приложения на рабочем столе неактивны?

Этому есть несколько объяснений:

а. Пользователь, под учетной записью которого вы выполнили вход в систему, ограничен в правах на работу с некоторыми приложениями. Если вам нужны соответствующие права, обратитесь к вашему администратору.

b. В вашей сети НЕЙРОСС отсутствуют узлы, на которых может запускаться соответствующее приложение;

c. У вас отсутствуют лицензии на использование того или иного приложения. Решается этот вопрос приобретением соответствующих лицензий;

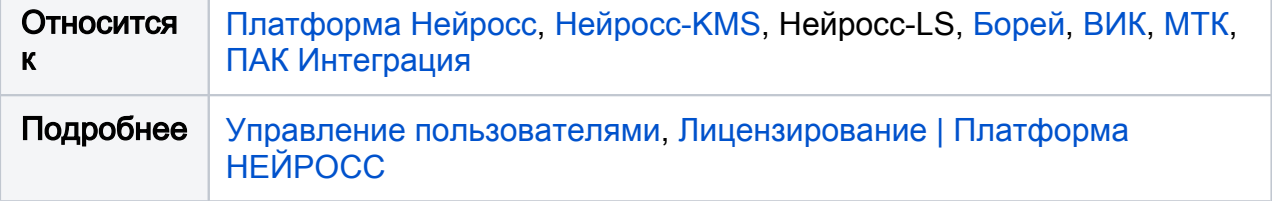